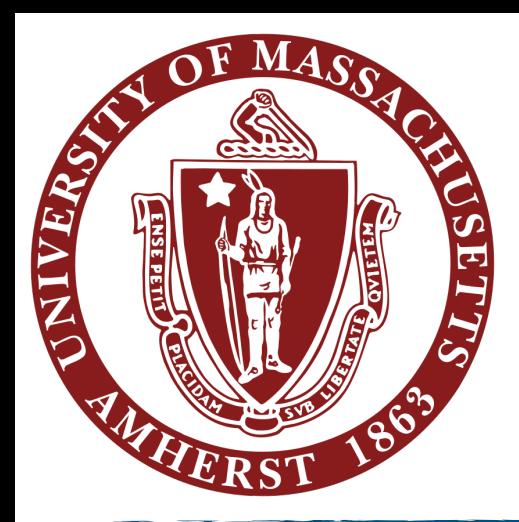

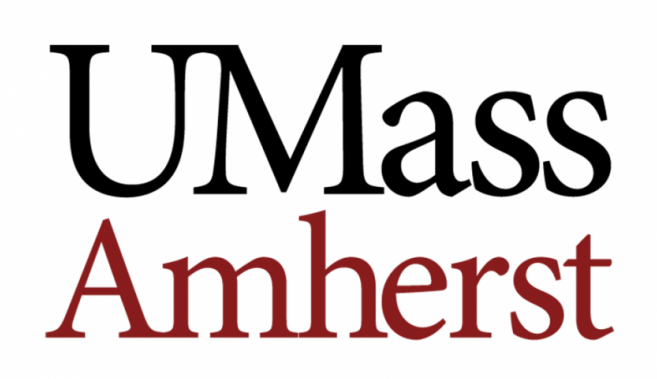

# Polarized off-shell measurements

### Martina Javurkova<sup>1</sup>, Rafael Coelho Lopes de Sá<sup>1</sup>

<sup>1</sup>University of Massachusetts-Amherst

Off-shell and Interference Sub-working Group [Meeting](https://indico.cern.ch/event/1210357/) 17/10/2022

### **Motivation**

- Why is it interesting about the measurement of polarized ggZZ processes?
	- Polarized VBF process already measured (e.g. Measurements of [production cross sections of polarized same-sign WWjj\)](https://arxiv.org/pdf/2009.09429.pdf)
	- Polarization of ggF processes not yet explored
- Why investigate the Higgs boson off-shell regime?
	- Enables to test the Higgs couplings via their contributions to the physics of longitudinally polarised gauge bosons [Higgs Couplings without the **Higgs**
	- Novel approach to explore new measurements, EFT interpretations etc

### How to generate the polarised ggZZ processes?

- •MadGraph model provided by *Richard Ruiz*: **SM\_Loop\_ZPolar\_NLO**
- •Z is redefined to be: **Z -> ZX + Z0 + ZT + ZA**
	- •ZX is just a field redefinition, its mass and width are MZ and WZ (like in other SM UFO)
	- •Z0 has a propagator built solely from longitudinal polarization vectors
	- •ZT has a propagator built from summing over the 2 transverse polarization vectors
	- •ZA has a propagator built solely from an **auxiliary polarization vector** 
		- •Auxiliary propagator accounts for the off-shell behaviour of particles
		- on-shell particle: propagator = (transverse part) + (longitudinal part)
		- off-shell particle: propagator = (transverse part) + (longitudinal part) + (auxiliary part)

### Event generation with MadGraph5

•MEs calculated up to one additional parton in the final state

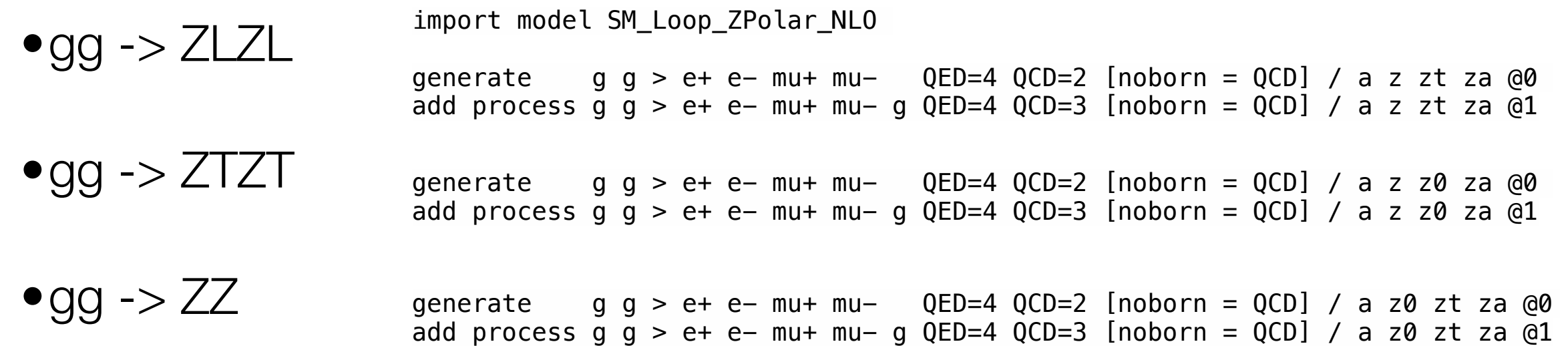

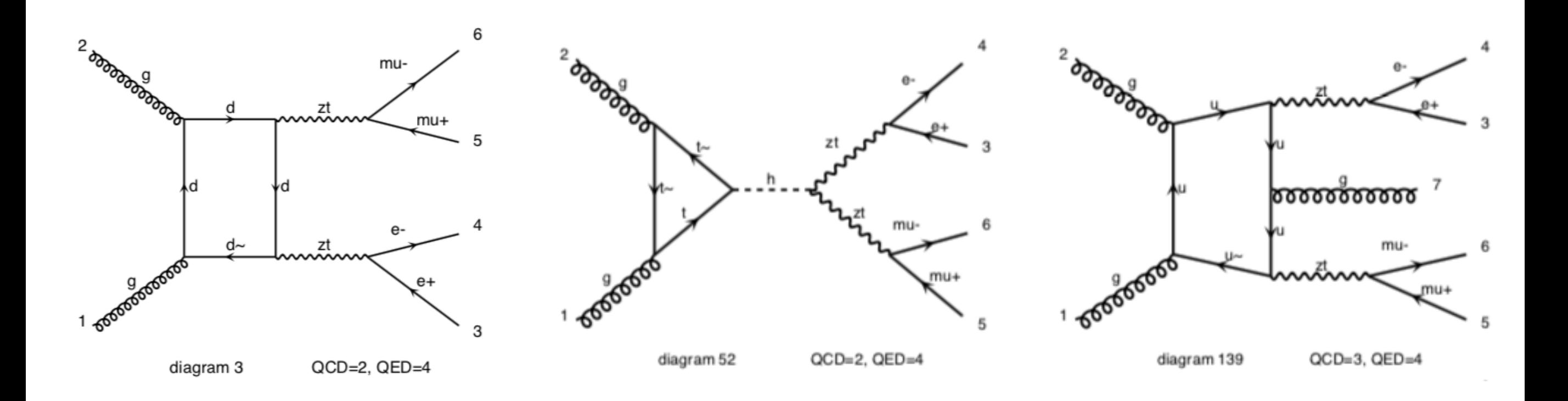

### Matching strategy

- •kT-jet MLM matching scheme used
	- $\bullet$ xqCut = 20 (set xqcut 20)
	- •qCut = 30 (set JetMatching:qCut 30)
	- •nJetMax=1 (set JetMatching:nJetMax 1)
- ✓Validated by looking at the differential jet rate plots: *smooth*

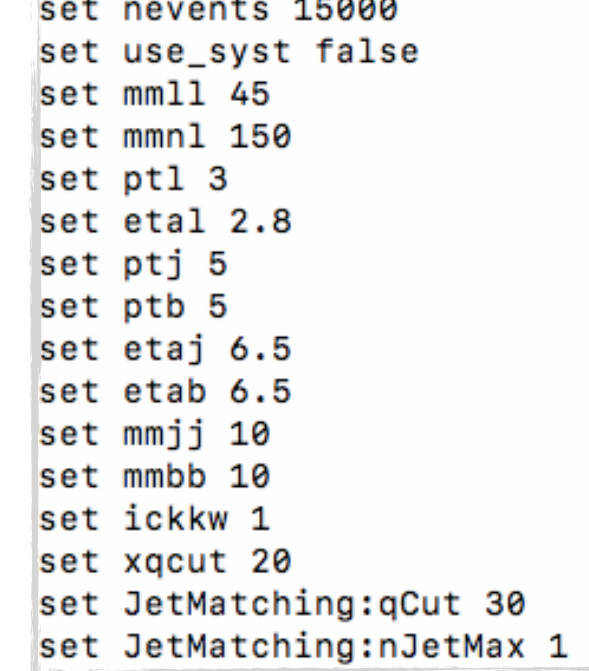

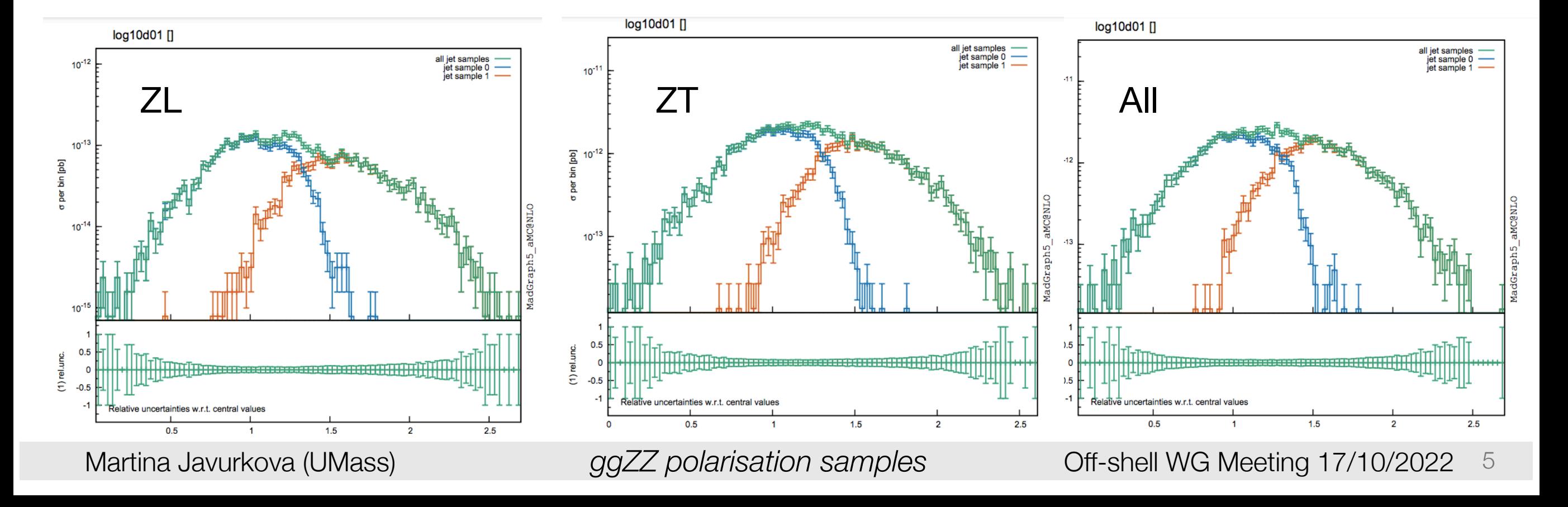

### Adding NLO (via LO 0+1 merged jets) corrections

• Adding partial NLO corrections to ggZZ

qenerate **p**  $p$  > e+ e- mu+ mu- QED=4 QCD=2 [noborn = QCD] / a z zt za @0 add process **p p** > e+ e- mu+ mu- **j** QED=4 QCD=3 [noborn = QCD] / a z zt za @1

•Loop diagram filter applied in order to remove NNLO corrections to qqZZ

if any([abs(pdg) not in range(1,7) for pdg in diag.get\_loop\_lines\_pdgs()]) or (23 not in diag.get pdgs attached to loop(structs) and 230 not in diag.get pdgs attached to loop(structs) and 231 not in diag.get\_pdgs\_attached\_to\_loop(structs) and 232 not indiag.get\_pdgs\_attached\_to\_loop(structs) and 25 not in diag.get\_pdgs\_attached\_to\_loop(structs)):  $v$ alid diag = False

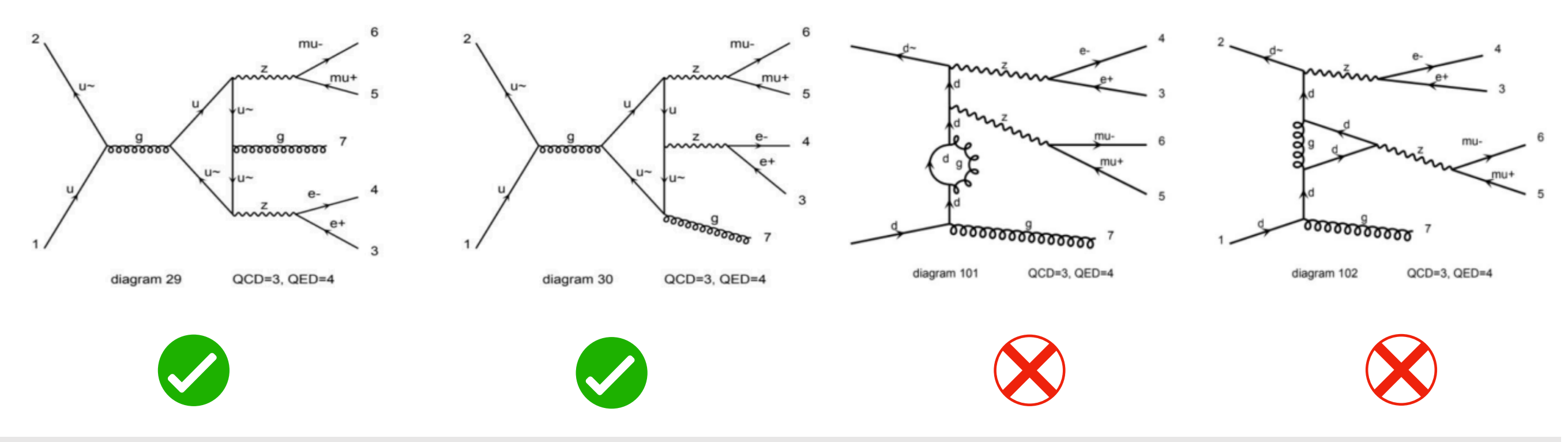

Martina Javurkova (UMass) *ggZZ polarisation samples* Off-shell WG Meeting 17/10/2022 6

### Adding NLO (via LO 0+1 merged jets) corrections

#### • Adding partial NLO corrections to ggZZ

generate **p p** > e+ e- mu+ mu- QED=4 QCD=2 [noborn = QCD] / a z zt za @0 add process  $p$   $p$  >  $e$ +  $e$ - mu+ mu-  $\frac{1}{2}$  QED=4 QCD=3 [noborn = QCD] / a z zt za @1

#### •Loop diagram filter applied in order to remove NNLO corrections to qqZZ

if any([abs(pdg) not in range(1,7) for pdg in diag.get\_loop\_lines\_pdgs()]) or (23 not in diag.get pdgs attached to loop(structs) and 230 not in diag.get pdgs attached to loop(structs) and 231 not in diag.get\_pdgs\_attached\_to\_loop(structs) and 232 not indiag.get\_pdgs\_attached\_to\_loop(structs) and 25 not in diag.get\_pdgs\_attached\_to\_loop(structs)): valid diag  $=$  False

•Cross-sections before / after additional NLO corrections

- •gg  $\rightarrow$  ZLZL: 0.0512 fb / 0.0577 fb
- •gg ->  $ZTZT$ : 0.8443 fb / 0.9483 fb
- •gg  $>$  ZZ: 1.036 fb  $/$  1.172 fb

### Analysis strategy

Similar strategy as in the measurement of off-shell Higgs boson production in the  $Z \rightarrow 4\ell$  at  $\sqrt{s} = 13$  TeV with the data of 36.1 fb<sup>-1</sup>[\[ATLAS paper\]](https://arxiv.org/abs/1808.01191)

- **Main event selections** 
	- Four-lepton candidates are formed by selecting a lepton-quadruplet made out of two same-flavour, opposite-sign lepton pairs
	- $m_{\Delta\varphi} > 220$  GeV,  $m_{Z1} \in [50,106]$  GeV,  $m_{Z2} \in [50,115]$  GeV
- Discriminant variables
	- Calculate ME at LO for longitudinally and transverse polarised Z-bosons to enhance the separation between gg -> ZLZL and gg -> ZTZT
	- Parametrise gg -> ZTZL contribution via: ZZ-ZTZT-ZLZL (in a given observable)
	- Use these variables in a binned maximum-likelihood fit for the final result

## ggZZ sample used in the off-shell analysis

- Generated with Sherpa v2.2.2 + OpenLoops
	- MEs calculated for 0 jets and 1 jet at LO and merged with Sherpa parton shower
- Higher order theory corrections
	- NLO QCD corrections *[\[Caola et al., 2015\]](https://arxiv.org/abs/1509.06734) [\[Caola et al., 2016\]](https://arxiv.org/abs/1605.04610)* 
		- Available for the full process  $gg \to (H^* \to)ZZ$
		- $m_{ZZ}$  differential **NLO/LO K-factors**
	- NNLO QCD corrections [\[Passarino\],](https://arxiv.org/abs/1312.2397) [\[Handbook of LHC Higgs x-sections\]](https://arxiv.org/abs/1610.07922)
		- $\bullet$  Available only for the signal process  $gg \to H^* \to ZZ$  as a function of  $m_{ZZ}$
		- Additional flat **NNLO/NLO K-factor** of 1.2

#### **‣** Plan to derive similar K-factors for MadGraph samples as well

### Distributions: m4l

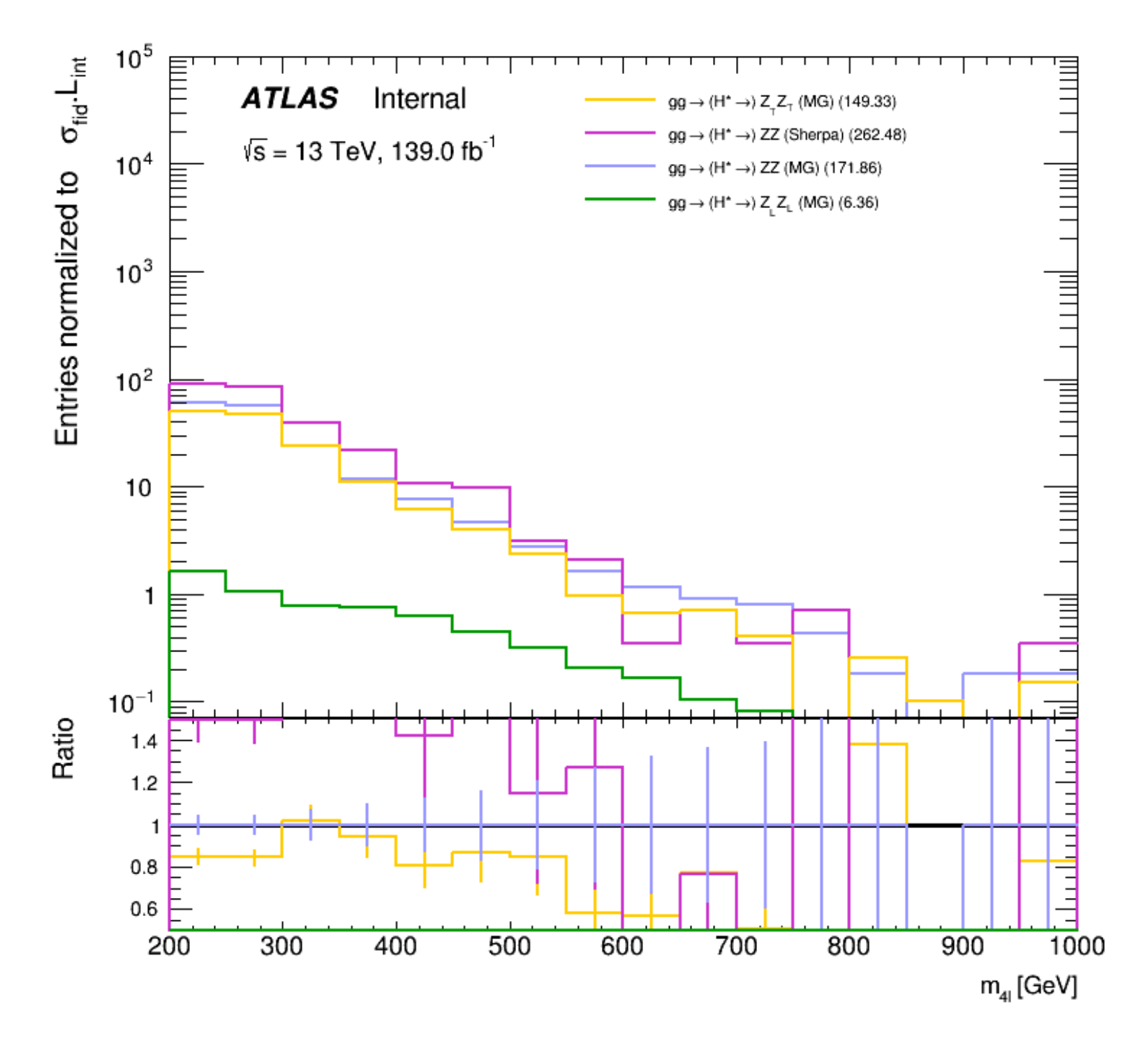

•For a fair comparison, Sherpa sample not weighted to NNLO

### Distributions: helicity angles

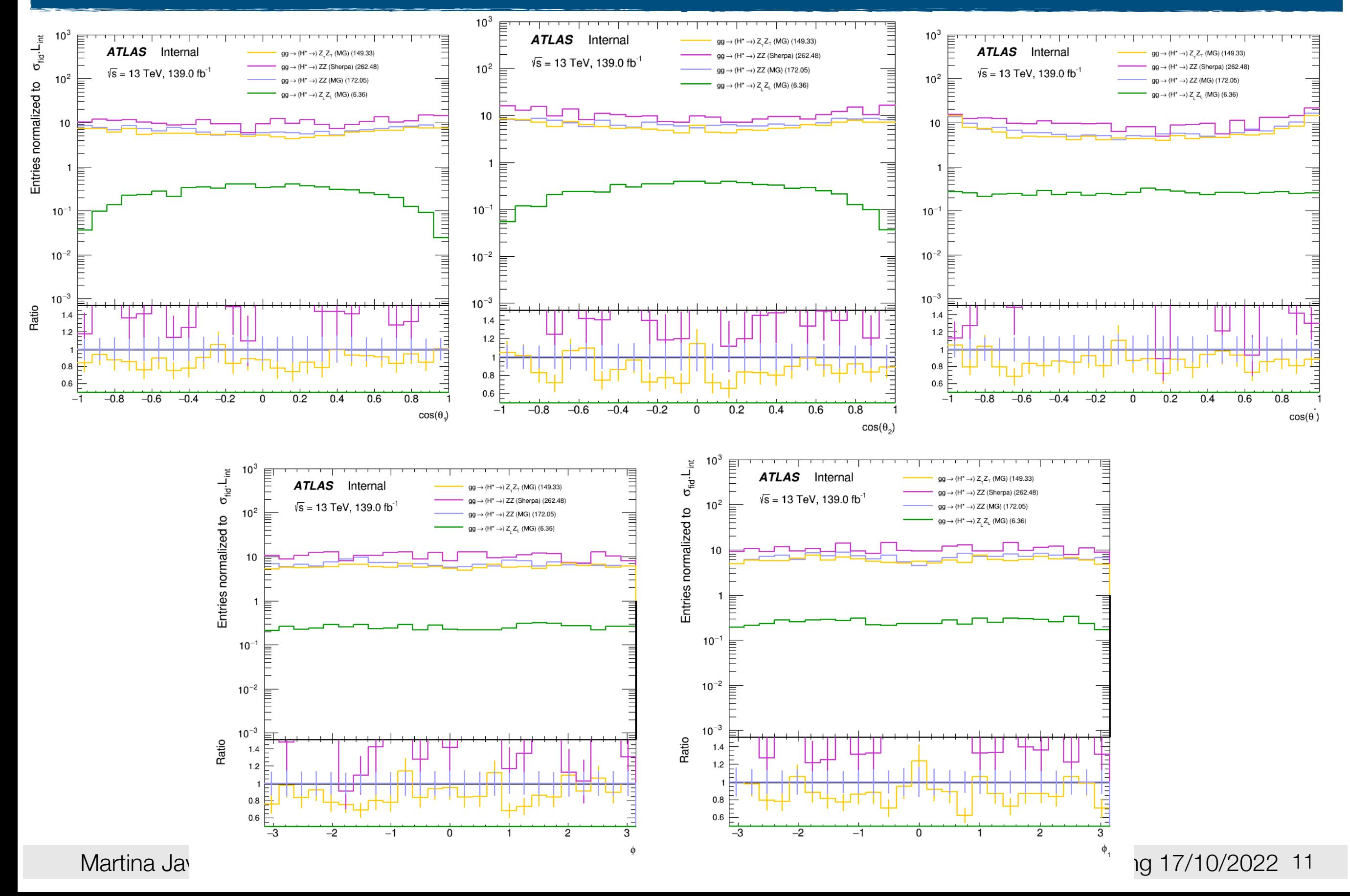

### Distributions: matrix element ratio

• ME ratio:  $D_{ME} = log10(ME2_{ZL}/ME2_{ZT})$ 

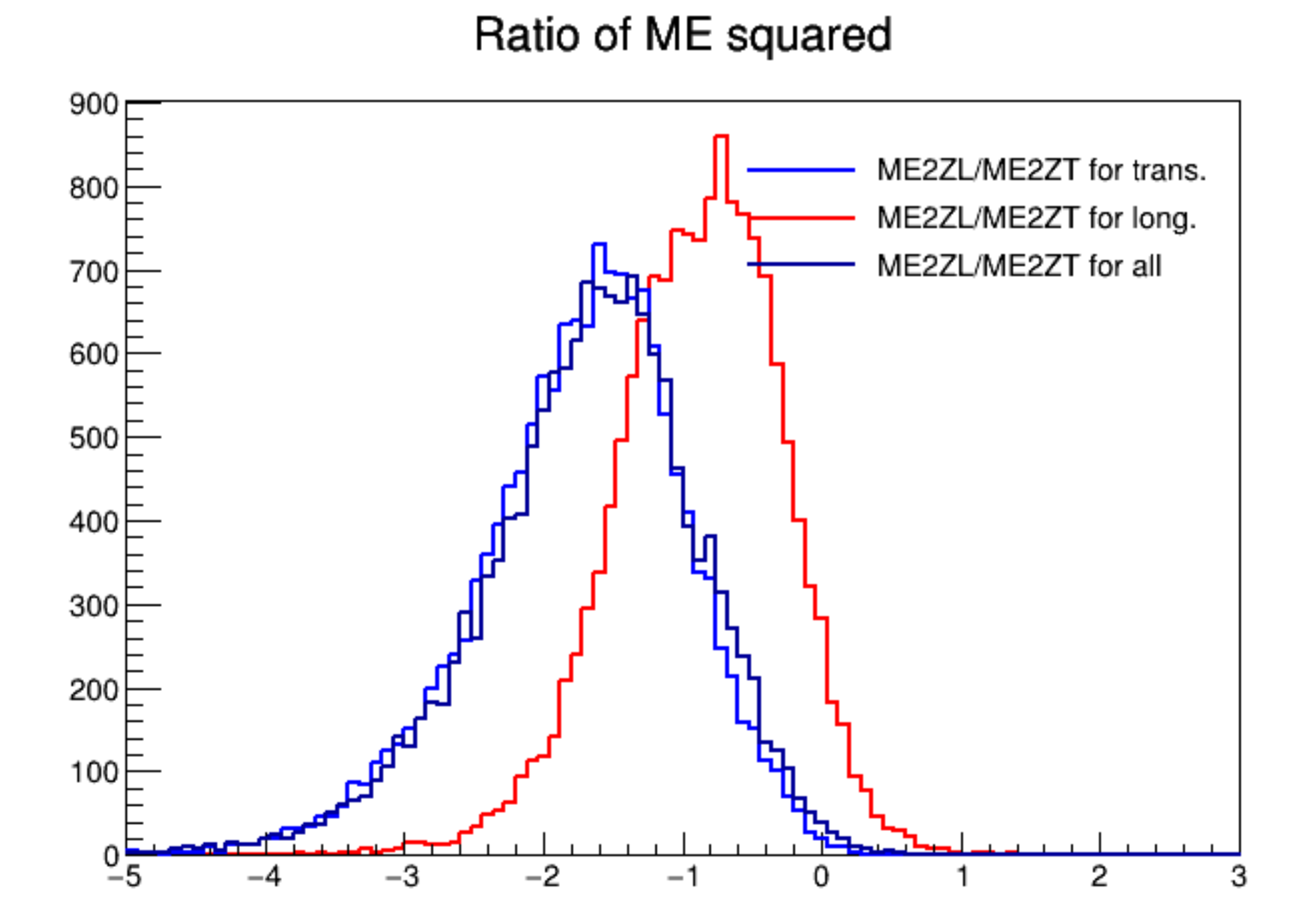

- •Generated polarized ggZZ samples with MadGraph5
- •Validated MLM matching
- Additional (only partial) NLO corrections increased the x-sections by ~13%
- $\bullet$  Need to apply  $m_{ZZ}$  differential K-factors to account for higher order theory corrections (similarly as for the Sherpa samples)
- •Constructed ME-based discriminant to enhance the separation between longitudinal and transverse contributions
- Ability to measure longitudinal ggZZ states opens the door to explore new SM measurements and EFT interpretations